# A SYMBOL OF<br>ROBUSTNESS

T.

# CORPORATE BRIEFING

# **AIMING<br>HIGHER**

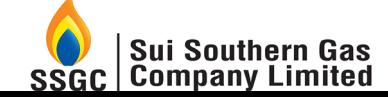

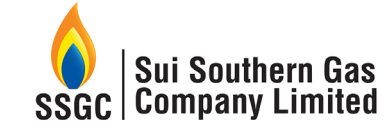

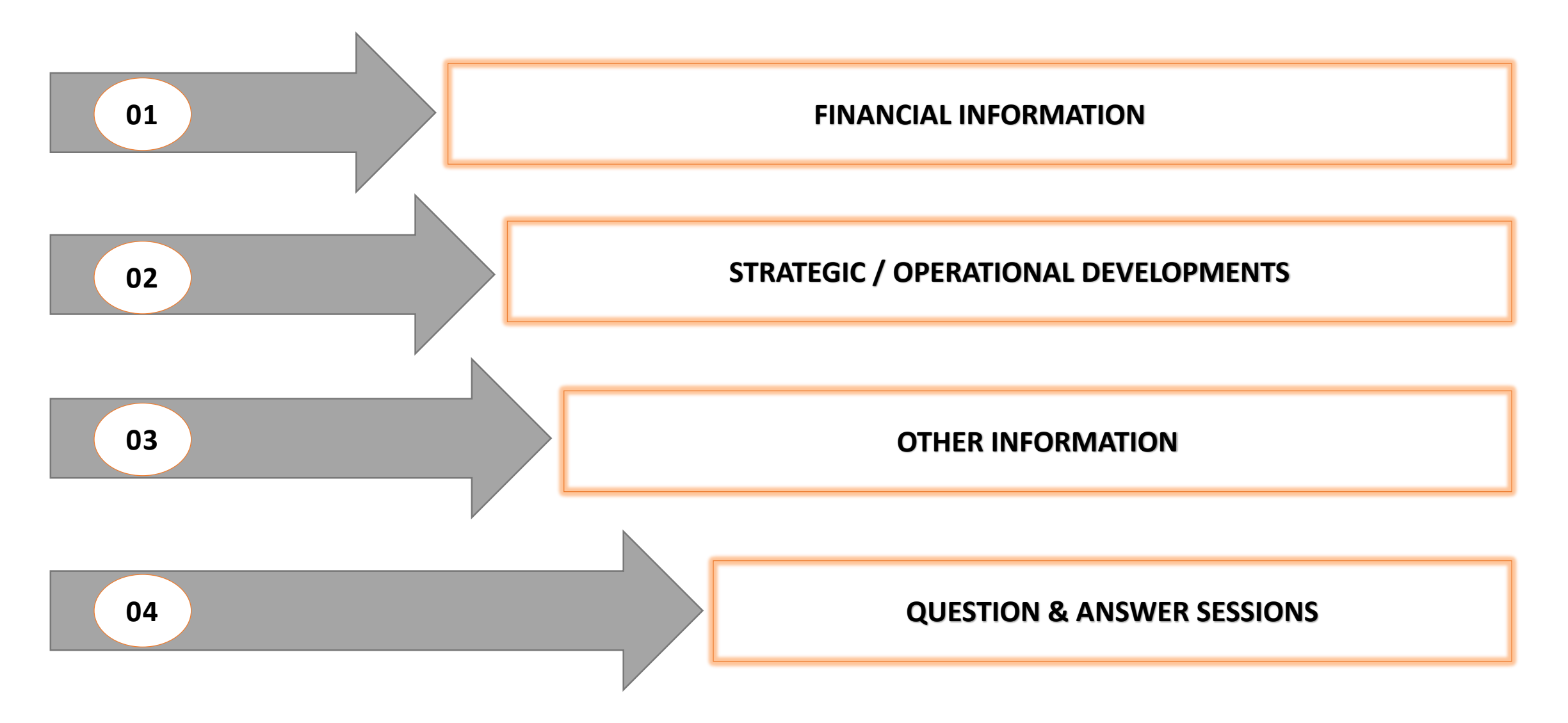

**SUI SOUTHERN GAS COMPANY LIMTED** 

**CORPORATE BRIEFING** 

Web: WWW.SSGC.COM.PK

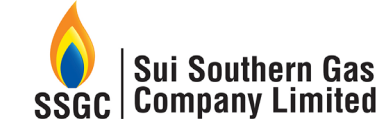

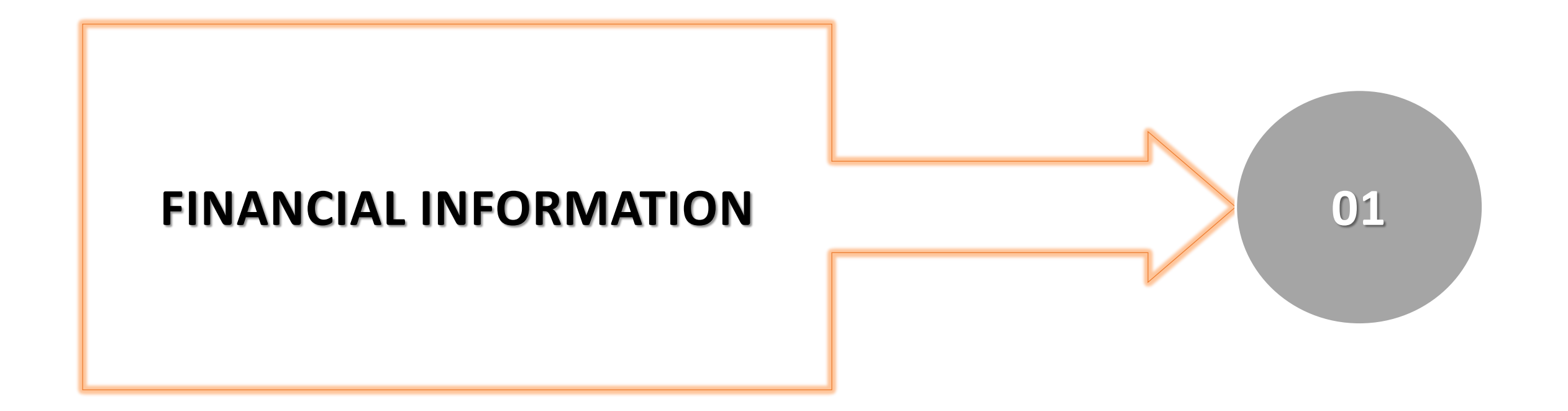

**SUI SOUTHERN GAS COMPANY LIMTED** 

# **OUR FINANCIALS - SNAPSHOT FY 2020-21**

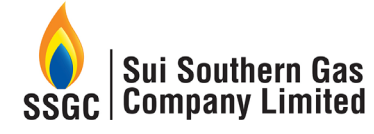

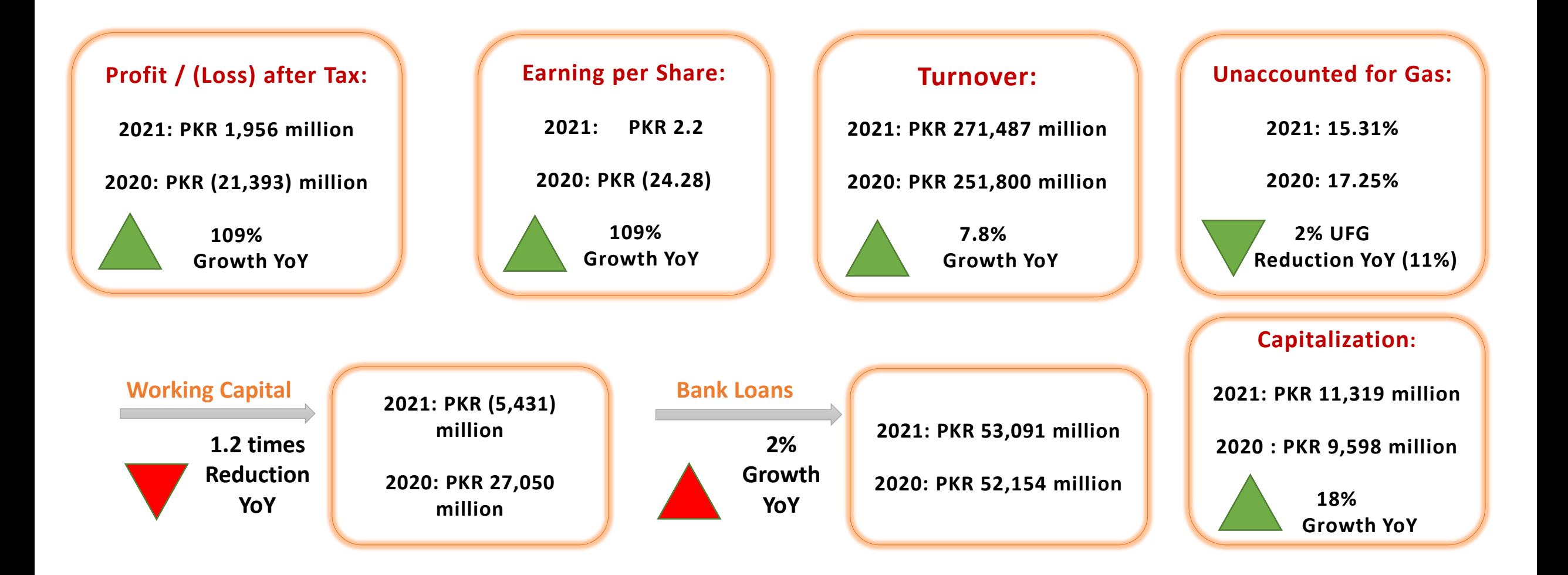

**SUI SOUTHERN GAS COMPANY LIMTED** 

**CORPORATE BRIEFING** 

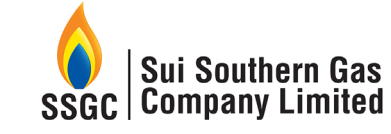

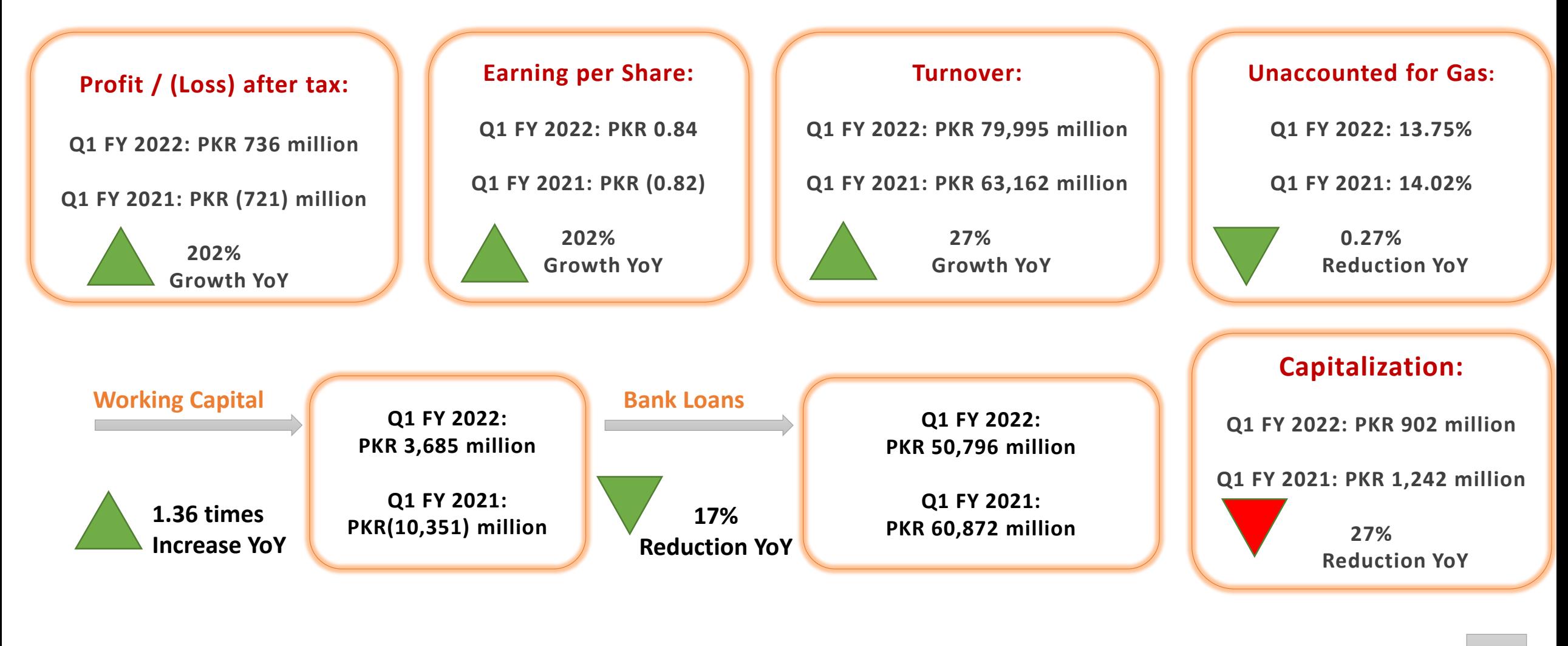

**SUI SOUTHERN GAS COMPANY LIMTED** 

**CORPORATE BRIEFING** 

Web: WWW.SSGC.COM.PK

## **GROWTH**

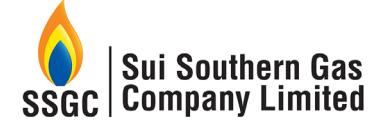

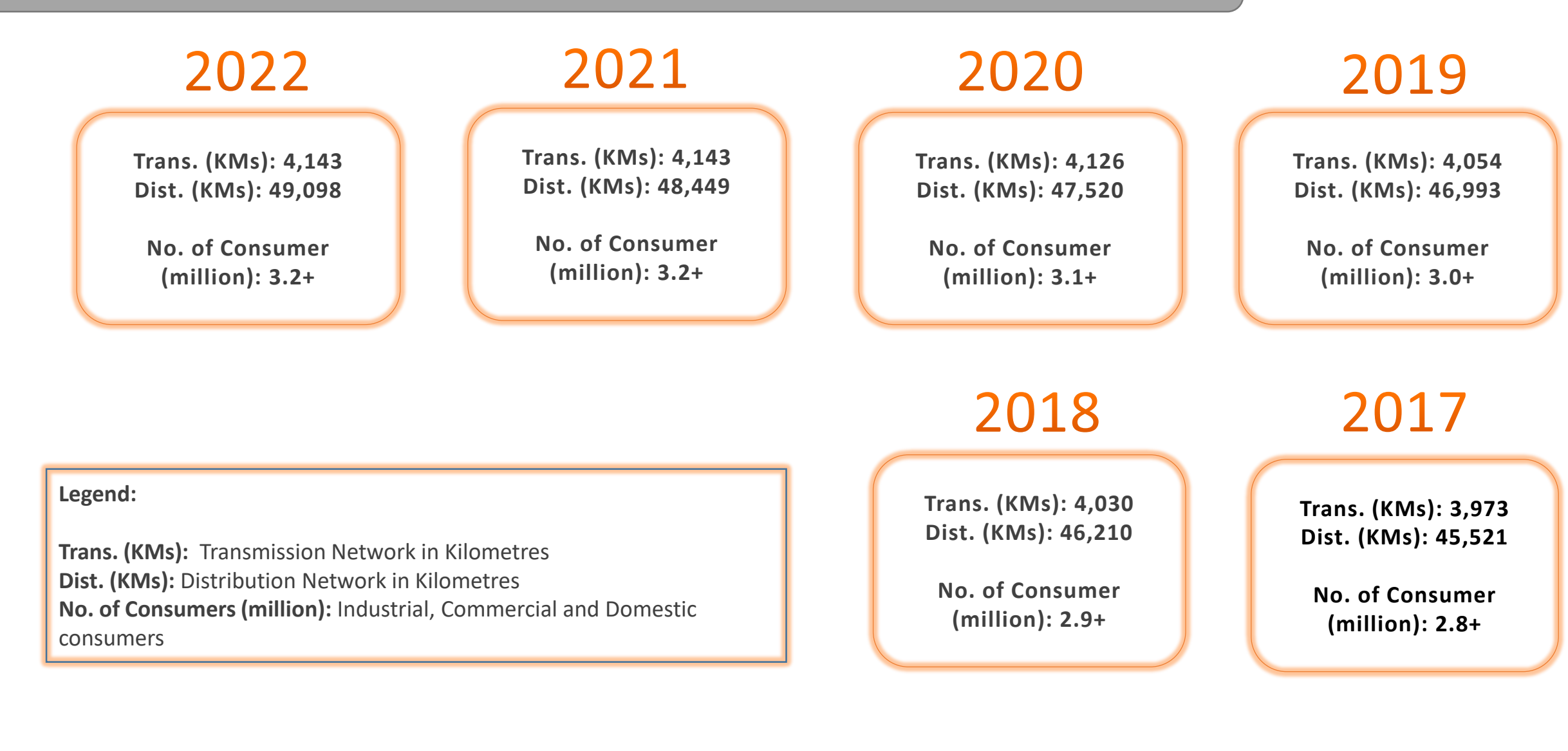

**SUI SOUTHERN GAS COMPANY LIMTED** 

**CORPORATE BRIEFING** 

Web: WWW.SSGC.COM.PK

### **SHAREHOLDING STRUCTURE**

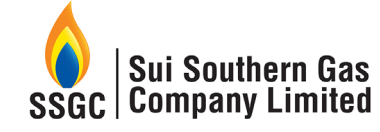

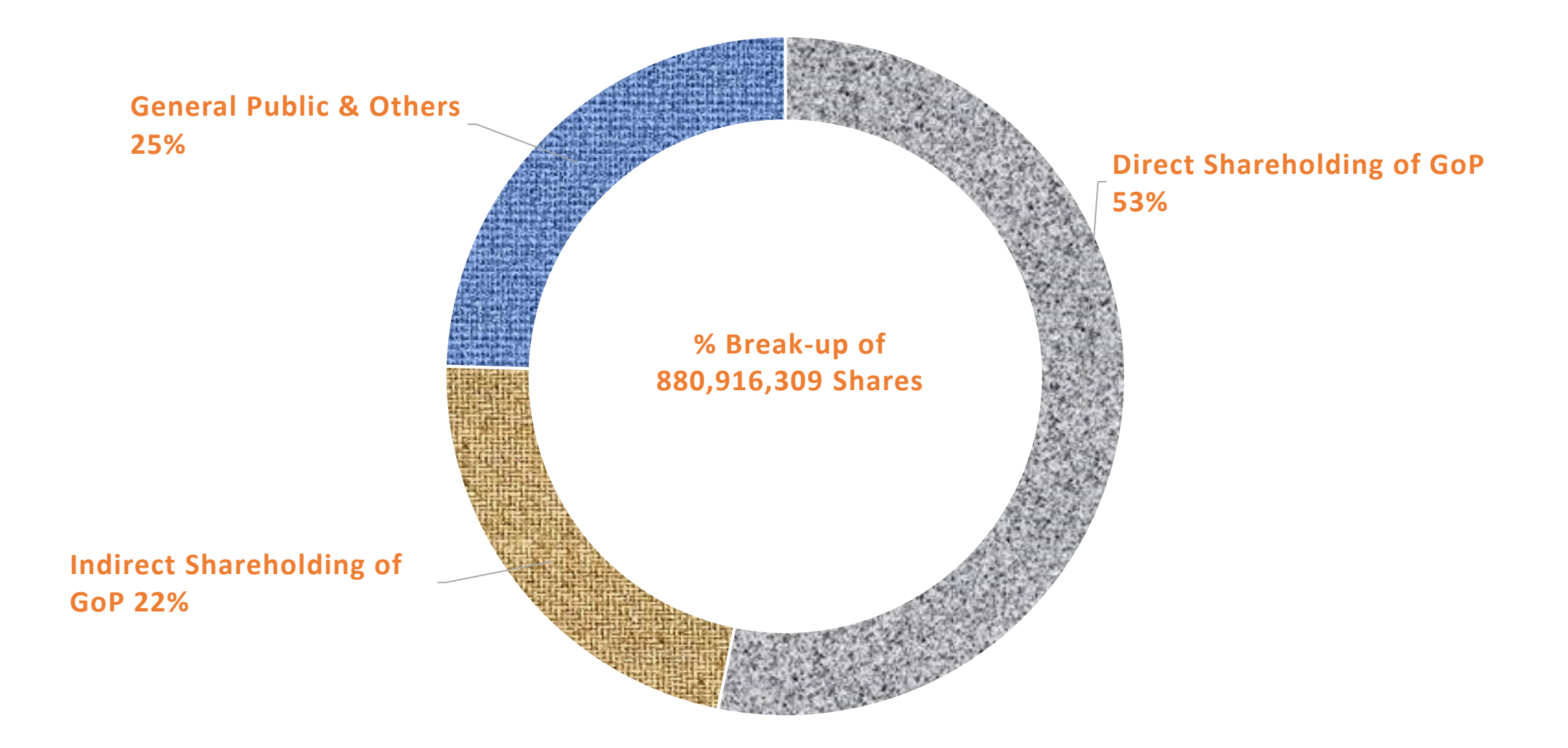

**SUI SOUTHERN GAS COMPANY LIMTED** 

**CORPORATE BRIEFING** 

### **SERVING THE COUNTRY**

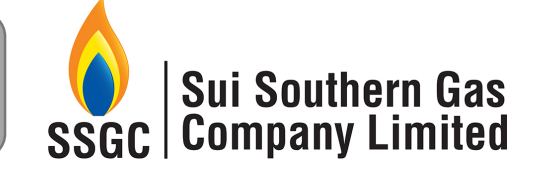

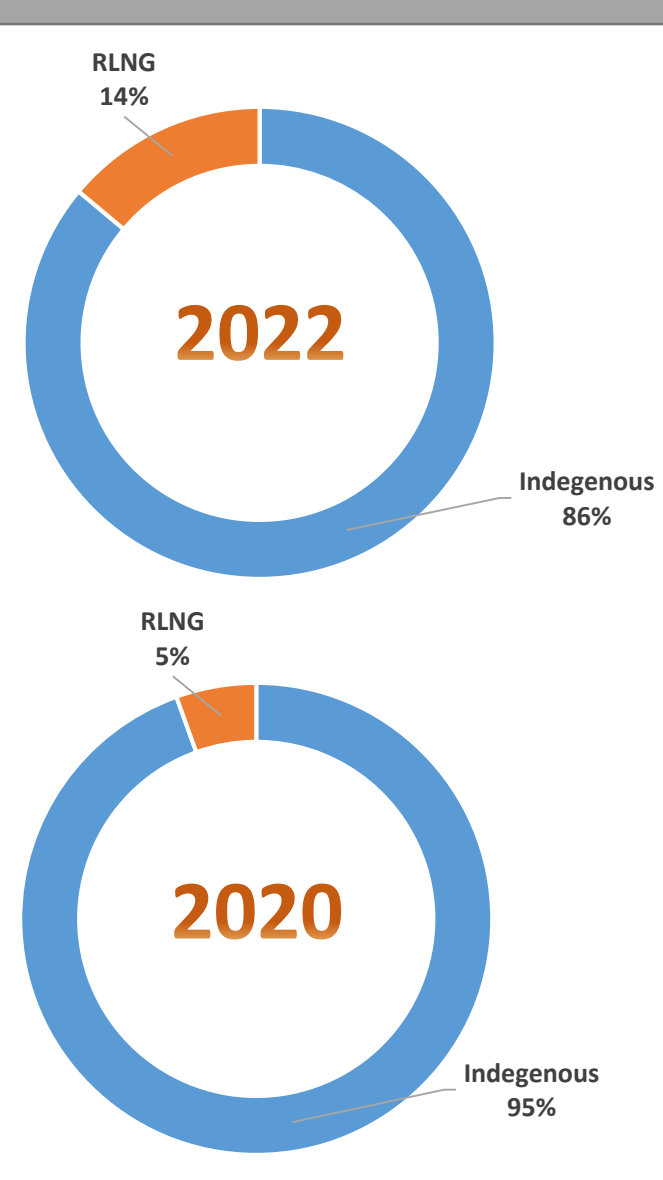

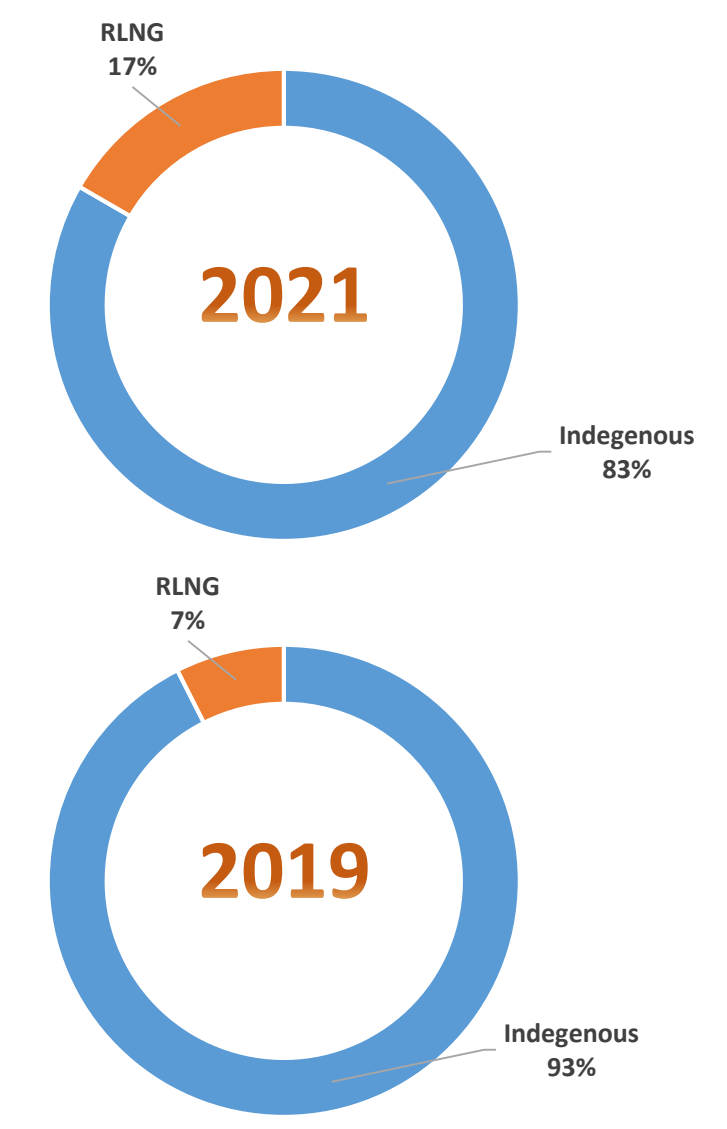

SUI SOUTHERN GAS COMPANY LIMTED

#### **SERVING THE COUNTRY – SALES MIX (2023-9M)**

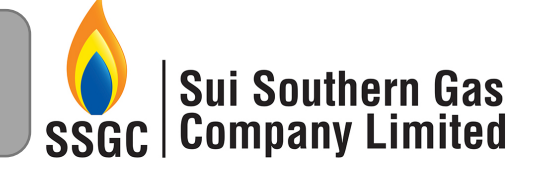

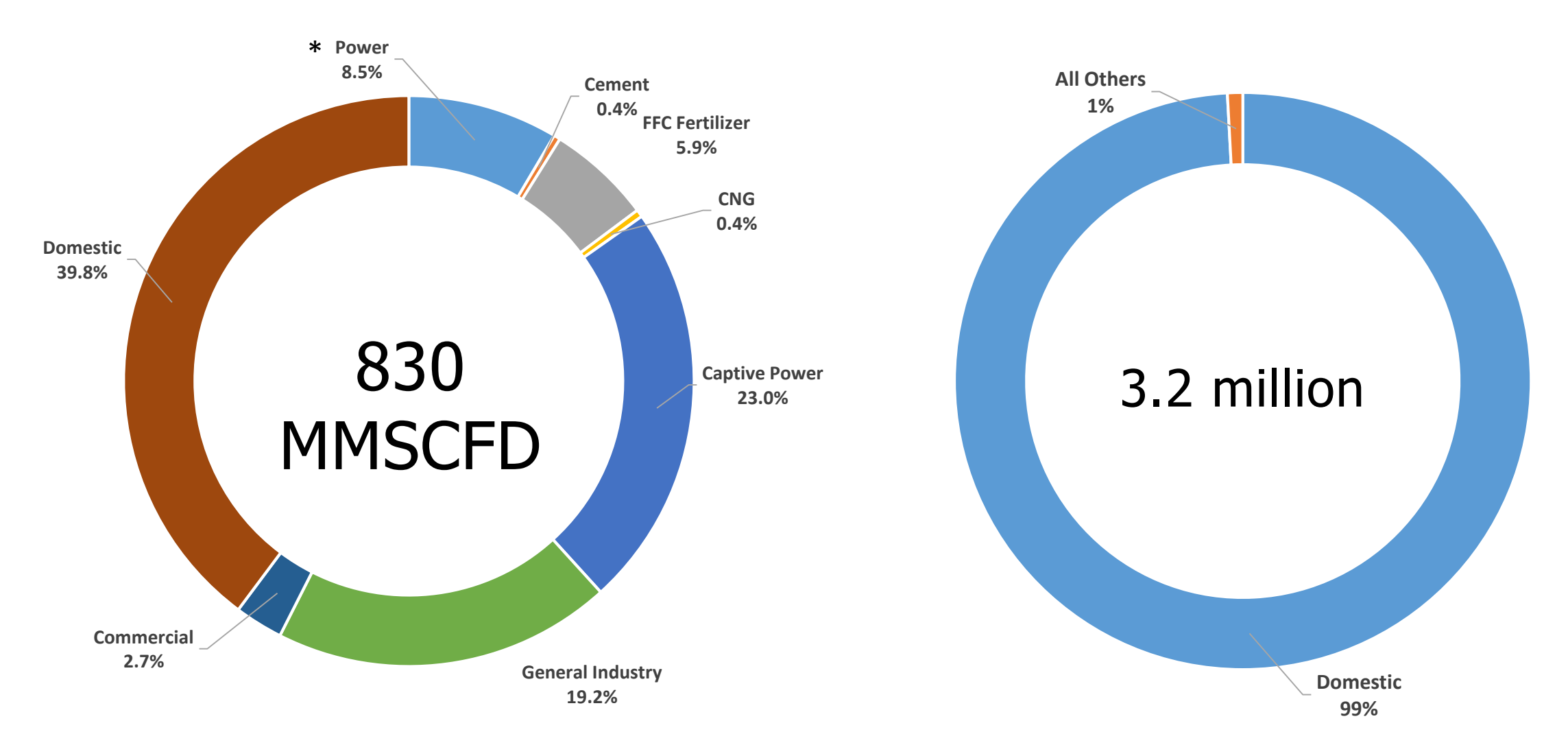

*\* Power, CNG and few industrial & commercial customers partially consume RLNG.* 

#### SUI SOUTHERN GAS COMPANY LIMTED

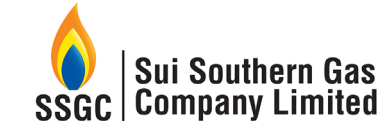

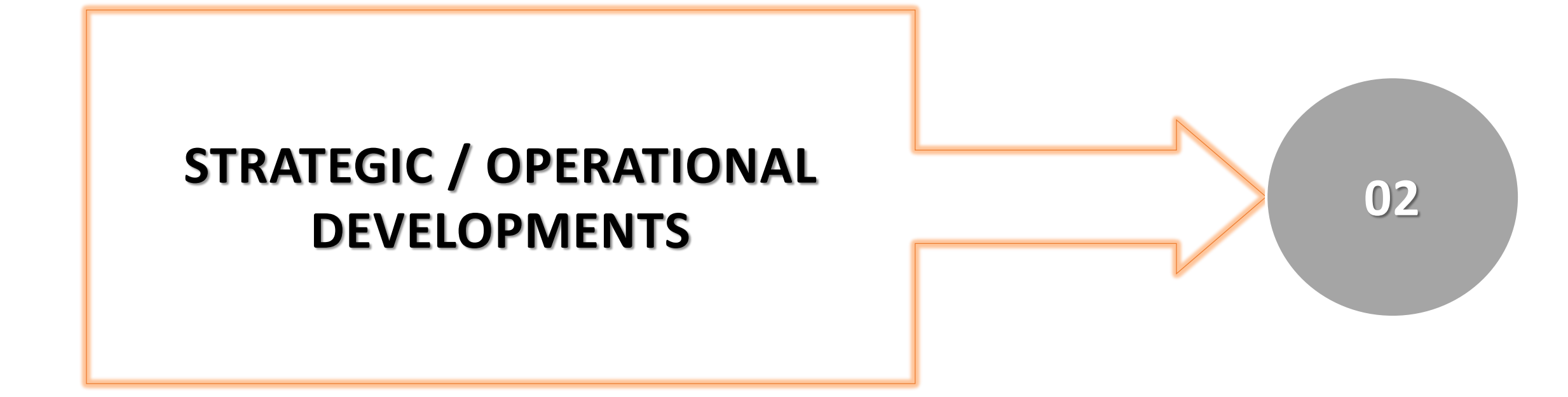

**SUI SOUTHERN GAS COMPANY LIMTED** 

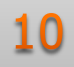

### **REDUCTION IN UNACCOUNTED FOR GAS (UFG)**

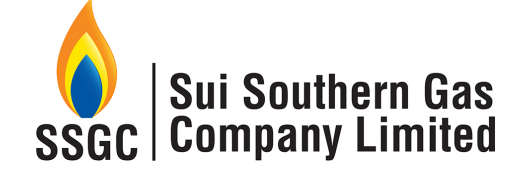

**UFG is planned** to be reduced to **45 BCF** by the end of FY 2022-23. **UFG has been drastically reduced from 78 BCF to 52 BCF in last 5 years (up to FY 2021-22)** due to rigorous implementation of UFG reduction plan as follows:

- **Network management** in Karachi through establishment of 22 zones;
- **TBS Automation project** is in full-swing;
- **Unauthorized users** are being brought under unauthorized gas claim framework. As of date, raised claims worth **PKR 1 Billion;**
- **Right-sizing, metering-accuracy and EVC installation** for large scale industrial consumers is being pursued on-priority through adequate progress on the monthly and quarterly plans;
- **Engagement of Third Party Contractor for pressure surveys** of high rise buildings. This would bring **saving of around 500 MMCF in UFG**; and

In Quetta, **door-to-door survey is being conducted to collect evidence of parameters impacting monthly billing which has resulted in UFG saving of 5 BCF**.

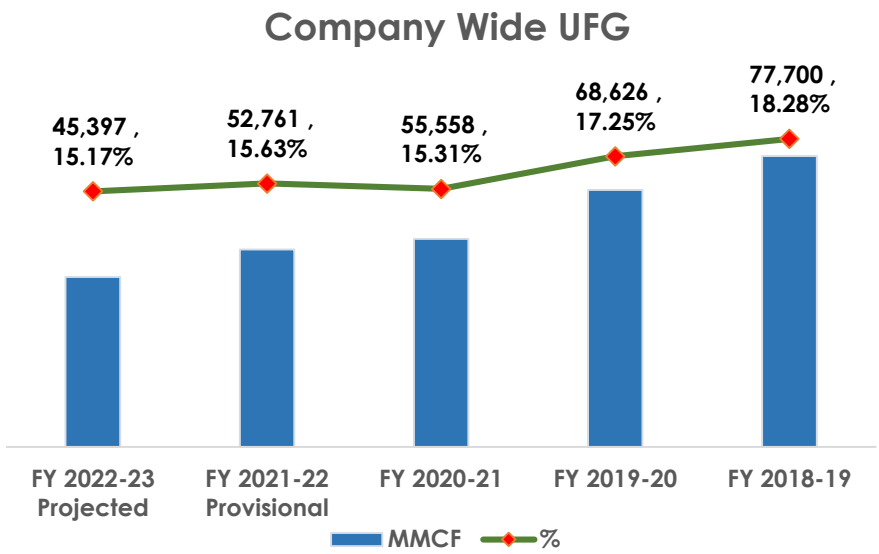

#### **IMPACT OF BALOCHISTAN**

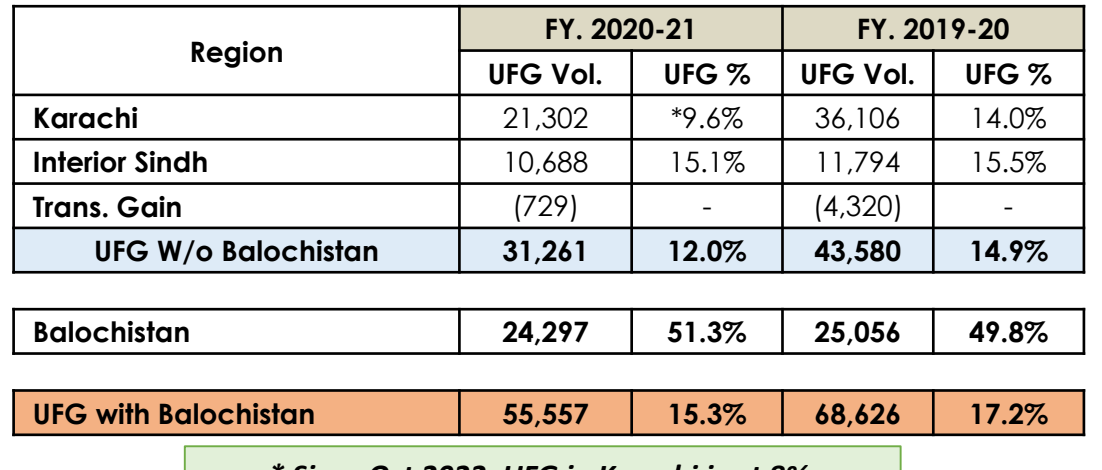

*\* Since Oct 2022, UFG in Karachi is at 8%.* 

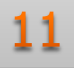

### **INTER-ENTERPRISE LIABILITIES**

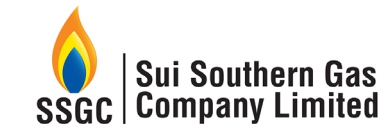

### **CIRCULAR DEBT - RECENT DEVELOPMENTS**

#### PAKISTAN STEEL MILLS CORPORATION (PRIVATE) LIMITED

- On directions of MoE (Petroleum Division), settlement of admitted liabilities of PSML of Rs. 48 billion i.e. Principal and admitted LPS has been agreed between SSGC and PSML.
- For settlement, SSGC agreed for allocation of PSML Land of same value in lieu of PSML liabilities towards SSGC on lease basis for 60 years.
- Currently, the matter is in mature stages and after its finalization SSGC will amend its legal suit against PSML and provide NOC to PSML only to the extent of 1229 acres of land and Core Operating Assets in lieu of settlement of SSGC receivables.
- Accordingly, LPS will be accounted in the Financial Statements for which coordination is being made with OGRA to allow LPS as non-operating income.
- OGRA to allow Return on Land is also one of the options.

#### **K-ELECTRIC LIMITED**

- ❖ In June 2022, a Task Force was constituted by the Prime Minister under the Chairmanship of Mr. Shahid Khaqan Abbasi to resolve issues / disputes related to K-Electric;
- Task Force decided to enter into a multi-party Mediation Agreement in order to resolve KE's receivables and payables issues between all the stakeholders;
- Mediation Agreement has been shared by Ministry of Energy (MoE) with all stakeholders;
- ◆ SSGC after having a legal opinion on Mediation Agreement and Board in-principal approval, given consent for going ahead with Mediation Agreement.

#### **SUI SOUTHERN GAS COMPANY LIMTED**

### **MATTERS PENDING WITH OGRA**

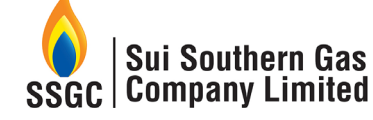

#### **RLNG VOLUME HANDLING**

- The Company has a claim of Rs. 81 Billion on account of RLNG Volume handling claim up to FY 2021-22. This claim is in accordance with ECC Guideline to OGRA and pending OGRA appointed Consultant Report
- Economic Coordination Committee of the Cabinet (ECC) in its meeting dated May 11, 2018 approved the summary submitted by the Petroleum Division under which the Company was allowed UFG based on RLNG handling basis (volumetric basis) in the Sale Price of RLNG in the form of Distribution loss due to swapping arrangements.
- ◆ To sort out this issue, ECC constituted a Committee comprising of Secretaries of Petroleum & Finance. In line with Committee recommendations and having an independent view as requested by the Company, OGRA hired the services of International Technical, Commercial and Management Auditors for determining actual UFG of Gas Companies in respect of indigenous gas as well as imported RLNG.

#### **REALIZABILITY OF RECEIVABLES FROM SNGPL BASED ON OGRA CONSULTANT REPORT**

 OGRA has appointed a Consultant to determine the inter-enterprise liabilities of both Sui Companies before June 2020, the report of which is yet to be received.

#### **TARIFF ADJUSTMENTS**

 As at June 30, 2021, receivable on account of Tariff adjustment against Indigenous Gas stands at Rs. 208 Billion which is to be realized on increase in customer tariffs by OGRA.

## **METER MANUFACTURING PLANT**

- ❖ SSGC owns and operates the only Domestic Gas Meters Manufacturing Plant in Pakistan with substantial vertical integration in-house.
- The plant is based on state of the art technology and is **capable for producing up to 1 million units annually, on single shift basis.**

#### **Milestone Achieved:**

- \*Recently, SSGC has achieved a major milestone on account of technology transfer to locally produce the Measuring Unit for G-4 gas meters which was being imported earlier for 3rd Gen of G-4 Domestic Gas Meters.
- The first batch of fully locally assembled as aforesaid has passed the quality standards and meet the European standards **ANSI 109.1, BS EN 1359:2017 and OIML-R137-1-2-e12.c**

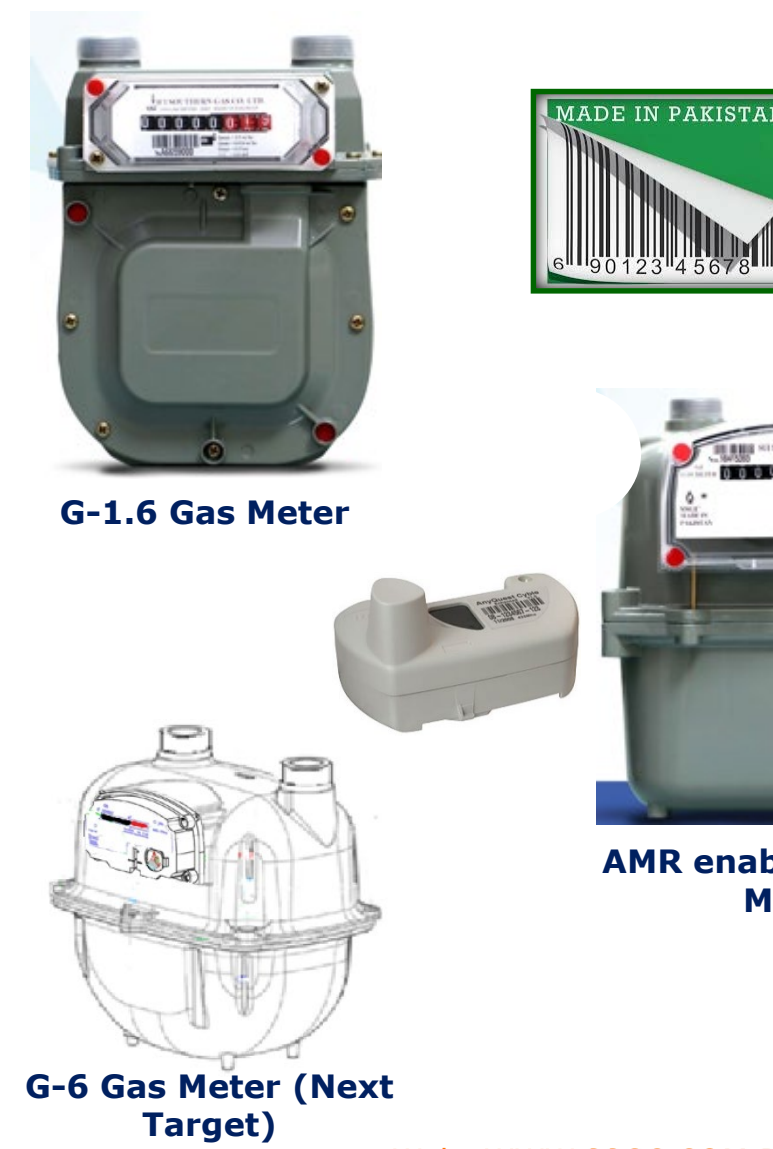

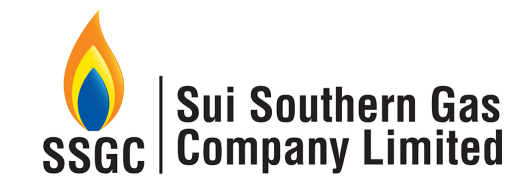

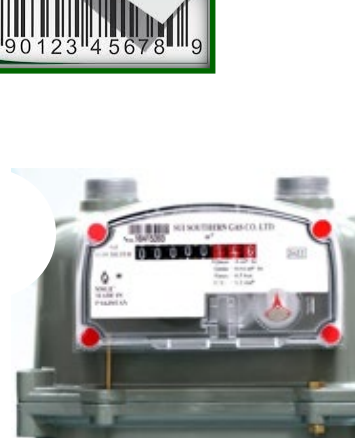

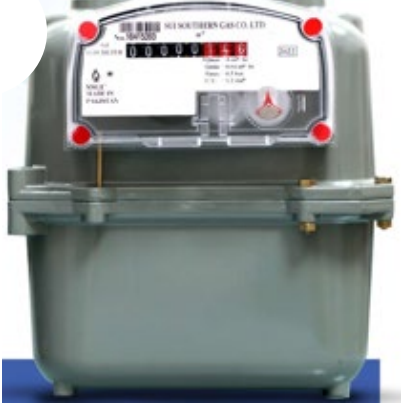

**AMR enabled G-4 Gas Meter**

**CORPORATE BRIEFING** 

### **SSGC AE – New Venture**

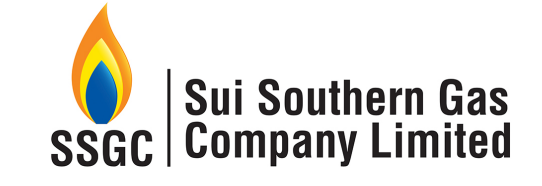

- Bringing Unallocated Gases to consumers on competitive terms
- Nitrogen Production for optimization of gas specifications in exchange of natural gas for intelligent utilization
- Purchase of Biogas/ Biomethane (RNG) BOO Model
- **↑ Power Generation at SMSs Pressure Harnessing Method**
- Production & Sale of Renewable Hydrogen Green Fuel
- ◆ Power Generation from Waste WHRS Method
- Coal to Gas (C2G) and Coal to Liquid (C2L)

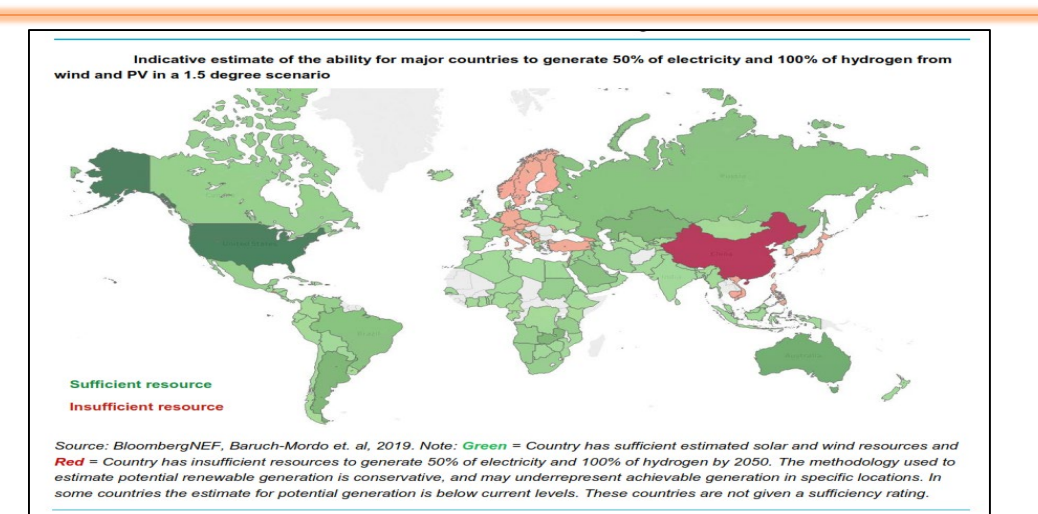

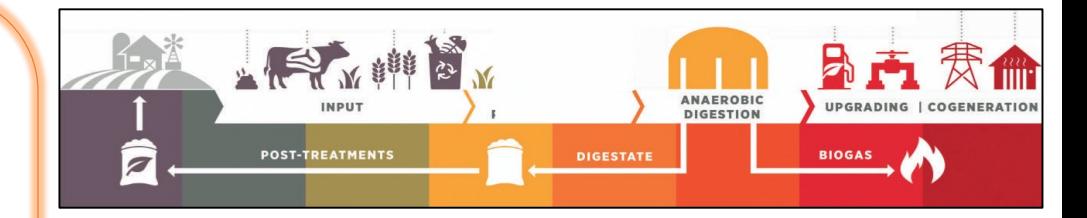

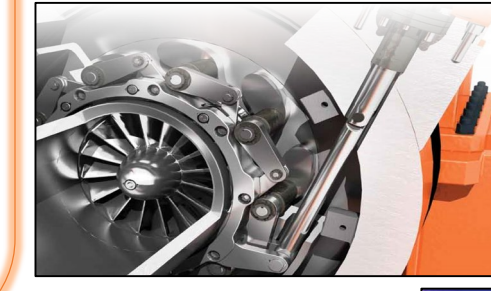

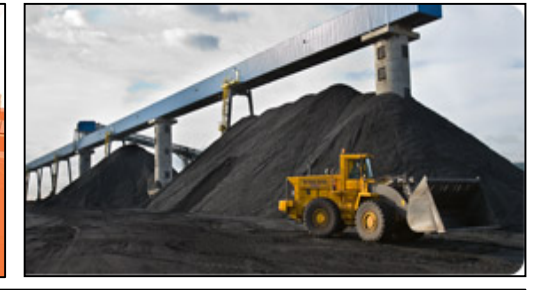

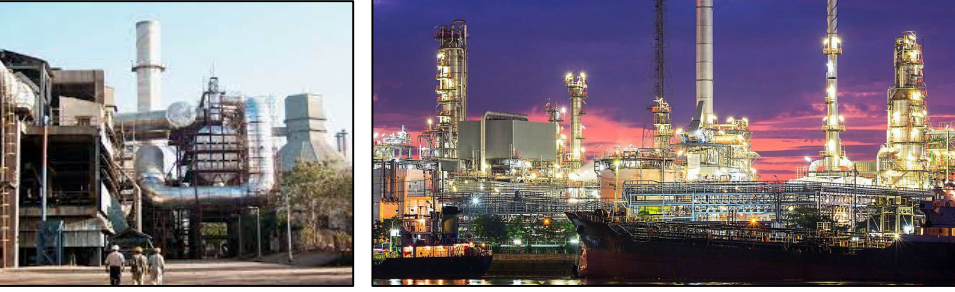

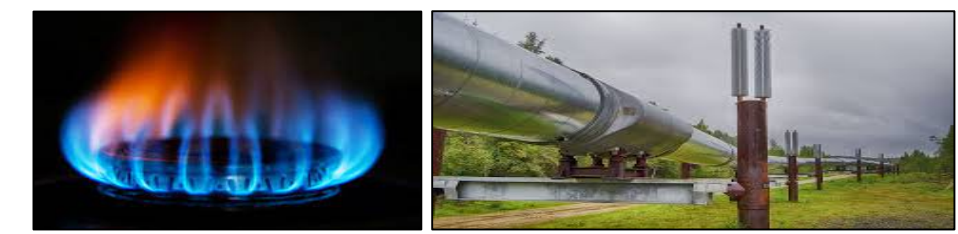

#### **SUI SOUTHERN GAS COMPANY LIMTED**

#### **CORPORATE BRIEFING**

# **SSGC LPG (PVT) LIMITED**

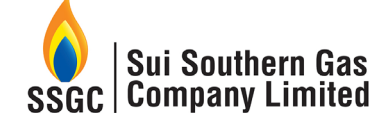

#### **ACCOMPLISHMENTS**

- SLL started its own imports in February 2020 and has grown its volumes in terms of imports
- **Net Equity has increased three times in last Five Years**
- In last nine months specially in winters SLL has shown a significant growth in terms of imports and has become the leading LPG importer in Pakistan
- **Market Share – Led the Terminal business with 64% share and improved the LPG sale market from 2.5% to 7 %**
- SLL, in Dec 2022, opened a Brand Shop in DHA Karachi to showcase different sizes of cylinders and Safety literature that can help consumer to use it safely. This shop will also be an avenue to take orders from the walk-in customers; Established 2 warehouses and arranged 6 delivery vans for Home Delivery (HD) in Karachi
- SSGC's help line has been used 24/7 to take orders in addition to the SLL website/app where the orders can directly be placed
- ◆ Social media presence enhanced thru LinkedIn, FB, Instagram
- SLL has signed an agreement with SNGPL for supply of 100,000 cylinders and LPG at various bottling plants in SNGPL's franchise area on Ministry's instructions. 59,003 cylinders filled with LPG already provided in last 4 months
- HD thru the above efforts has already increased the sale from 100 MT (2022) to 250 MT (HY2023)
- Established foot print in Quetta for the first time.
- **SLL imported Pakistan's largest ever LPG Vessel that brings 9,500 tons of LPG thru a new supplier**
- ❖ Pre-selling concept introduced to generate cash flows and to create ullage for frequent larger Vessels handling
- SLL approached PPRA thru Ministry of Petroleum and was able to secure exemptions from certain PPRA rules (for winter season) which has eased and sped up the procurement process in a highly volatile pricing environment. Additionally Open Framework has been opted which would facilitate the procurement process even after the exemptions from PPRA rules not available after March '23.

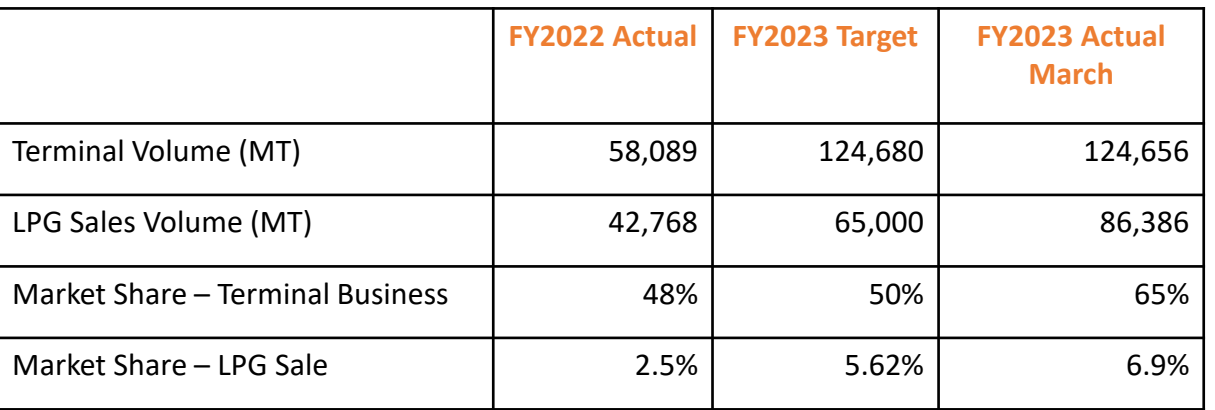

#### **SUI SOUTHERN GAS COMPANY LIMTED**

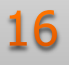

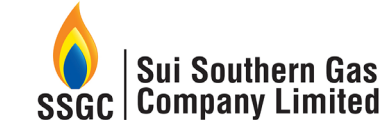

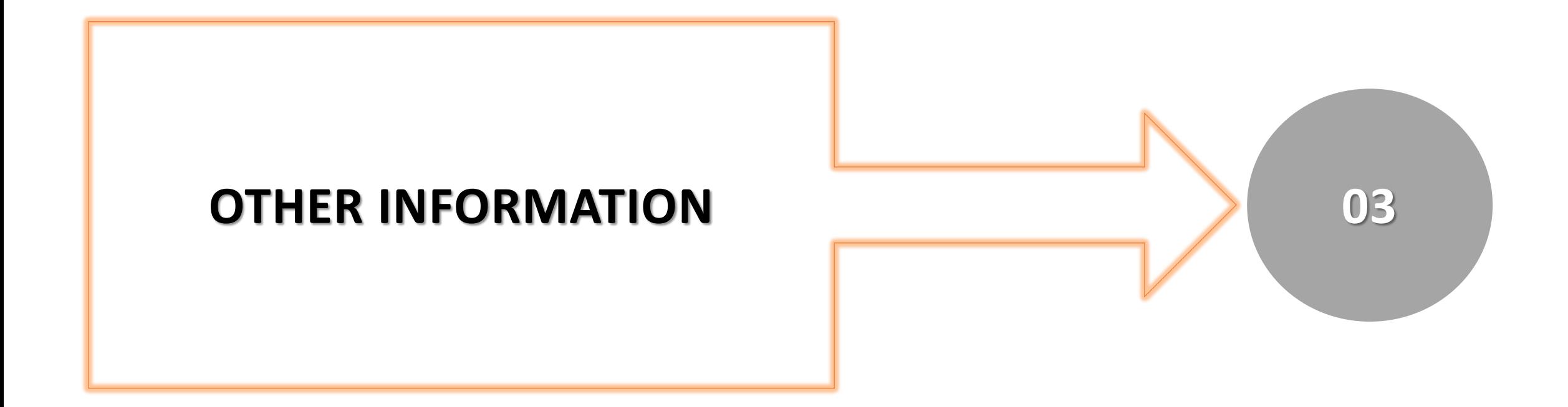

**SUI SOUTHERN GAS COMPANY LIMTED** 

**CORPORATE BRIEFING** 

Web: WWW.SSGC.COM.PK

## **COMPANY OVERVIEW**

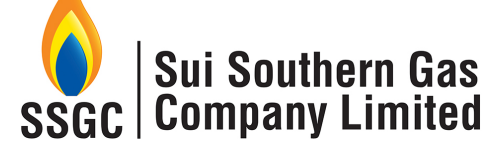

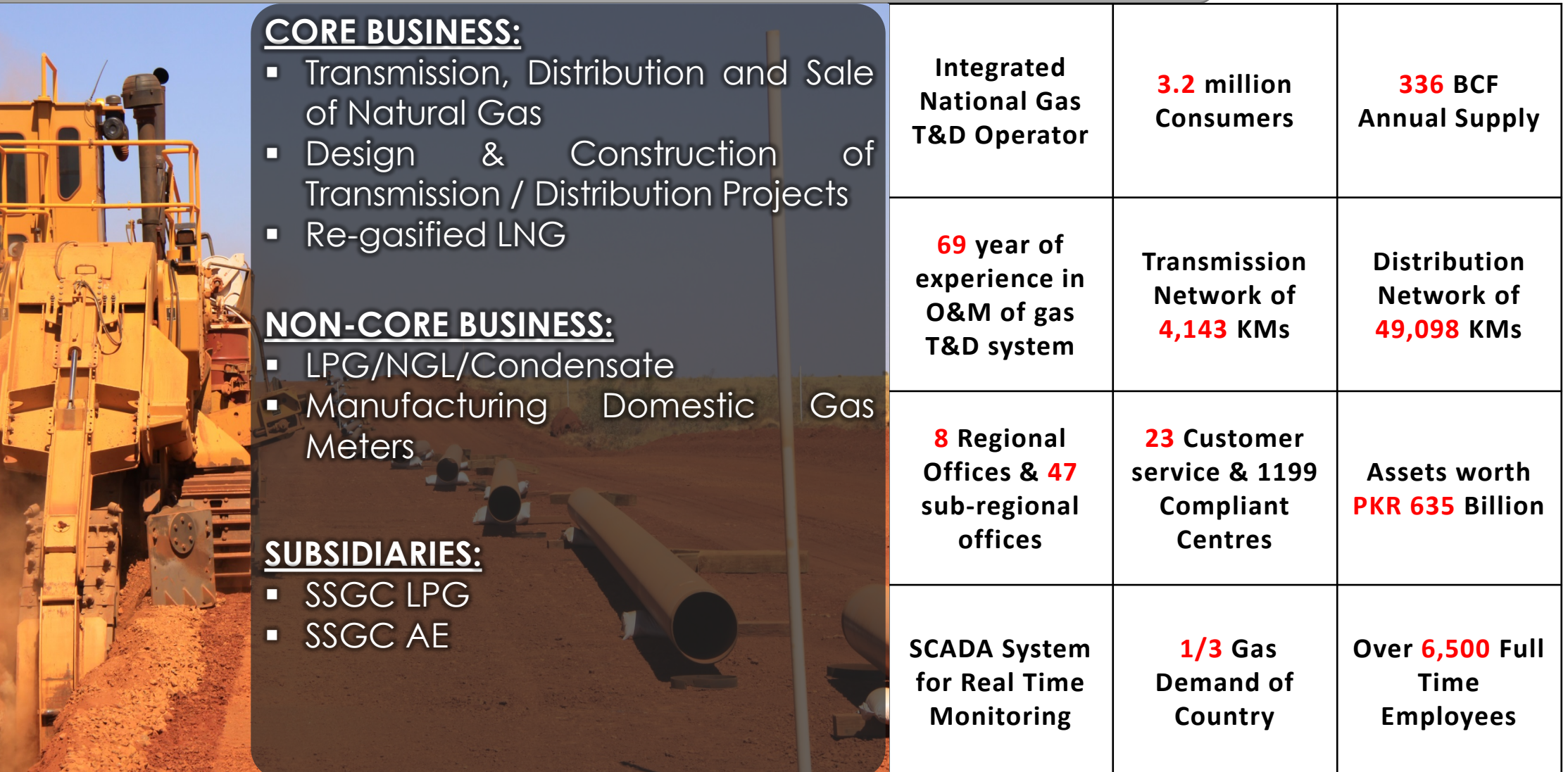

SUI SOUTHERN GAS COMPANY LIMTED

E

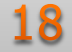

### **COMPANY'S VISION, MISSION & VALUES**

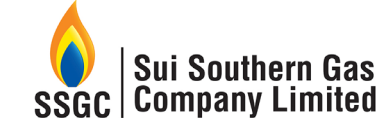

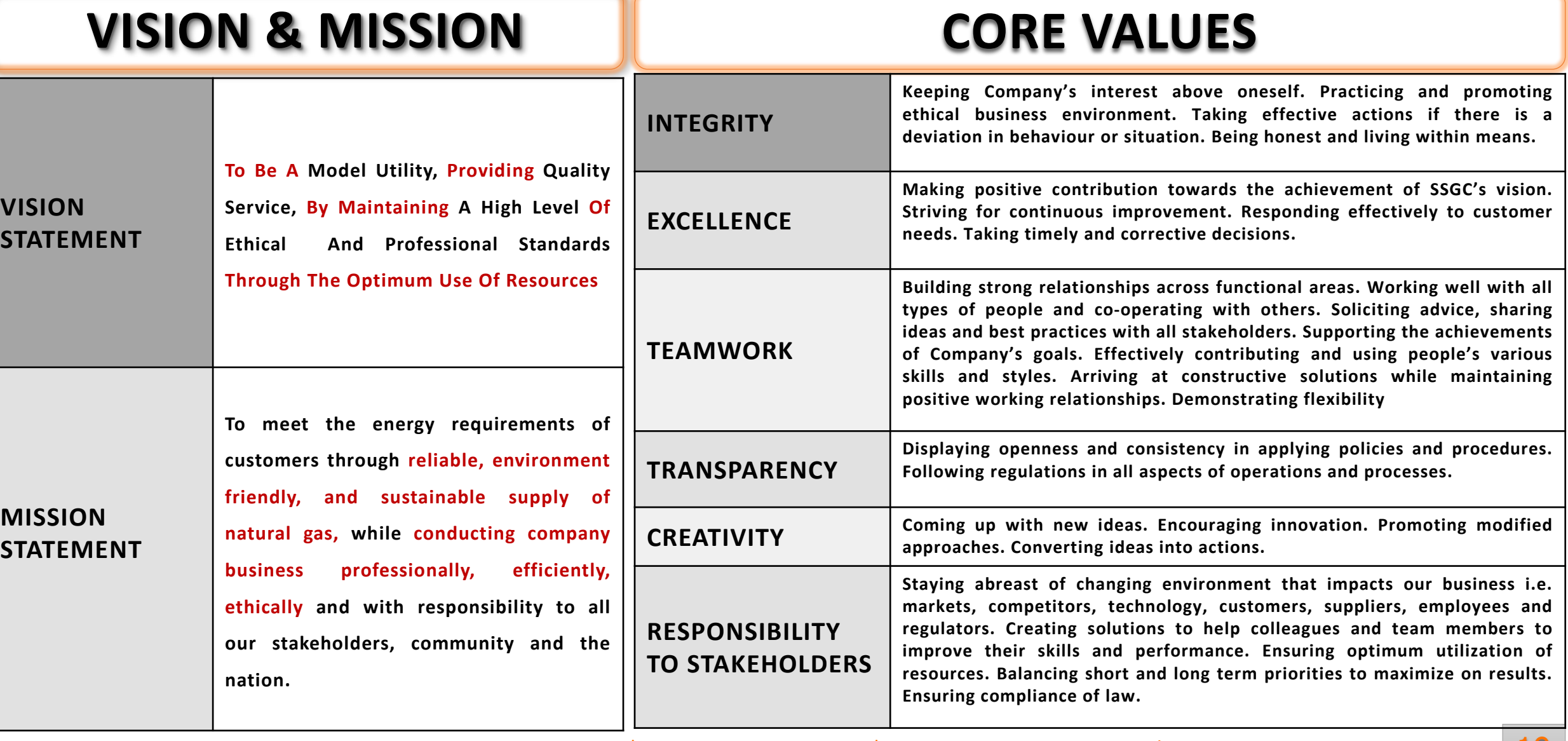

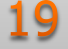

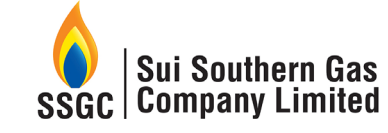

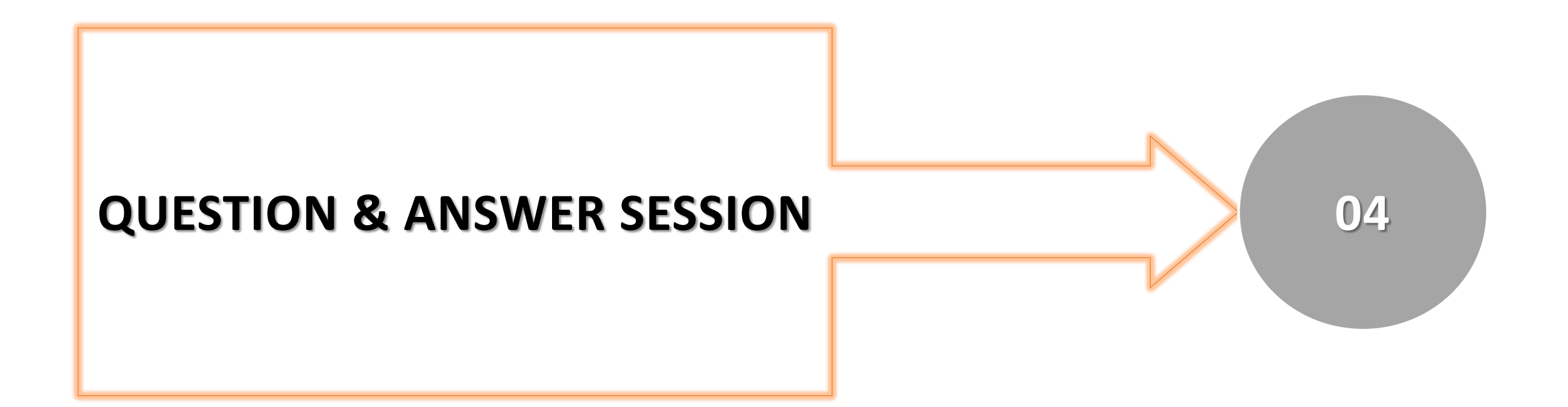

**SUI SOUTHERN GAS COMPANY LIMTED** 

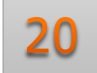

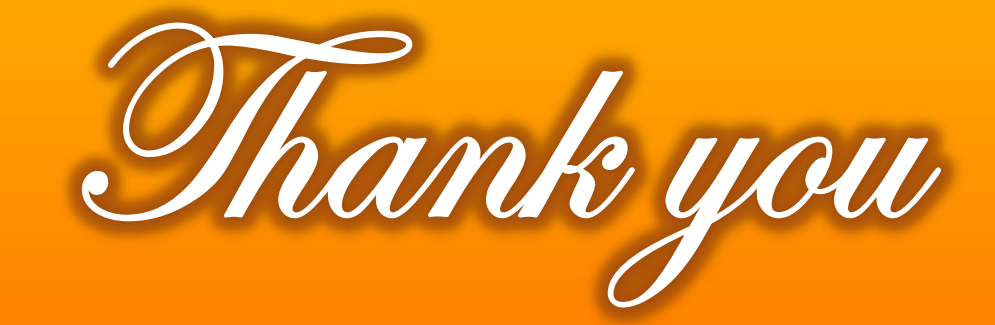

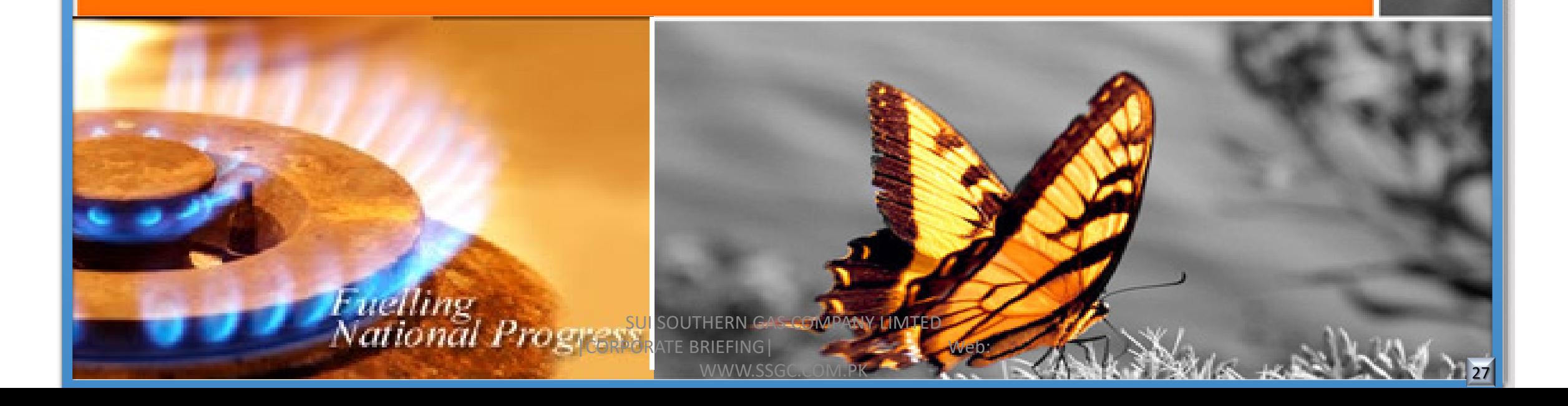